## **総合振込 振込先一括ファイル登録用ファイルフォーマット(CSV形式)**

## 銀行コード 0120 北都銀行 ホクト

※半数 (半角数字)、半カナ (半角英数字・カナ文字)、全漢 (全角かな・漢字) 形式 N:右詰め残り前「0」 C:左詰め残りスペース、スペースはすべて半角

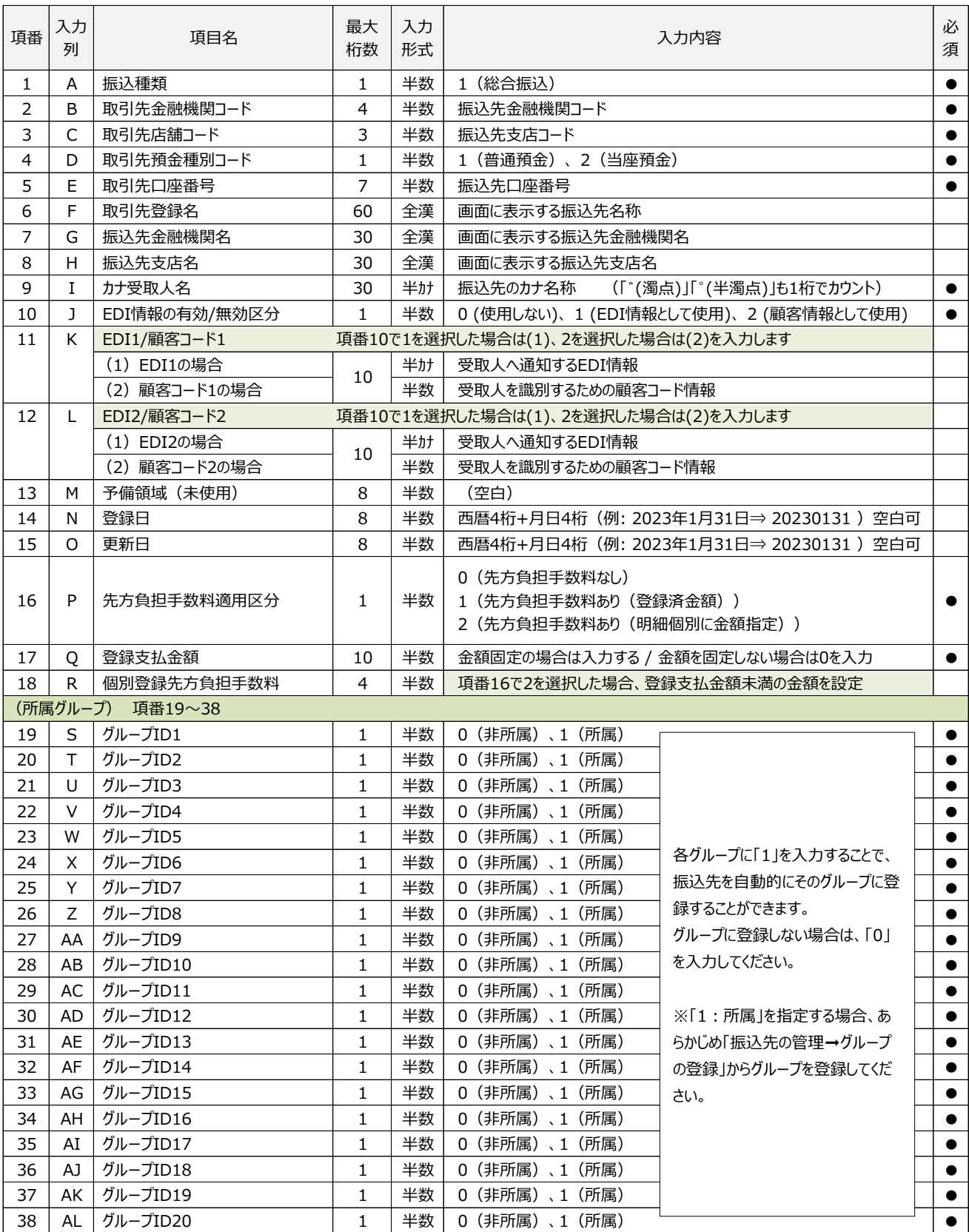